## 2008.stk

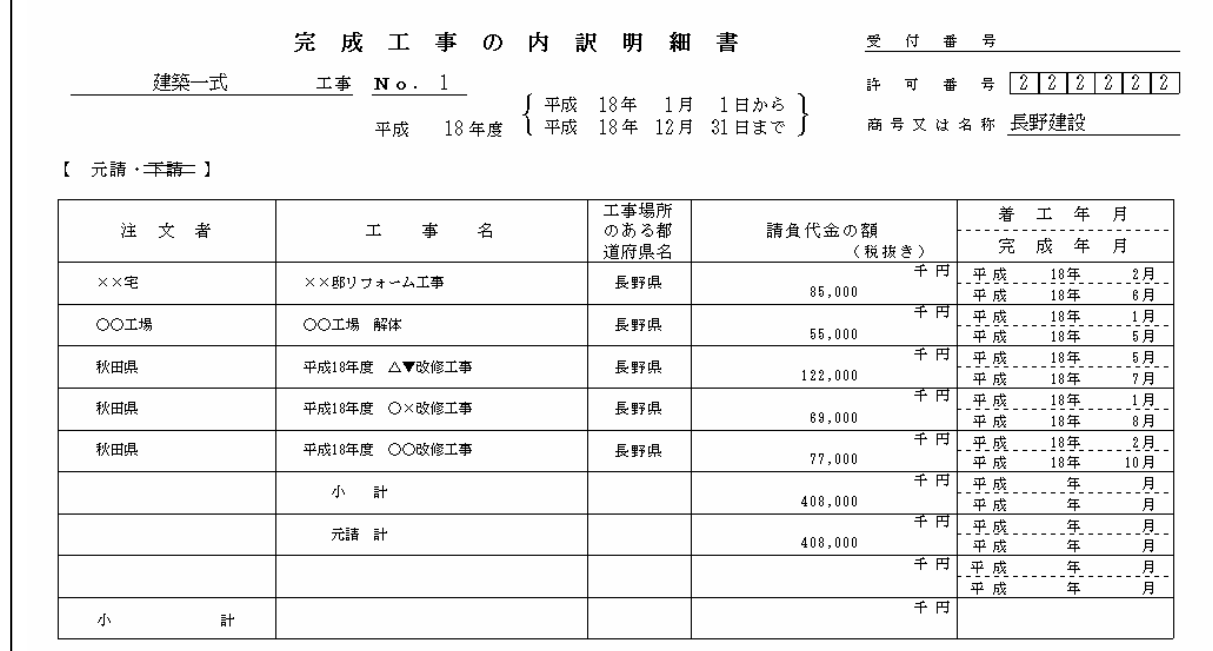

記載要領<br>- 1. この表は建設工事の種類ごとに、また、元請・下請ごとに別様とすること。<br>- 2. 土木・建築の一式工事については1件 300 万円以上、その他については1件100 万円以上の工事について記載すること。<br>- 3. 2の金額未満の工事については、発注者別にまとめて記載すること。

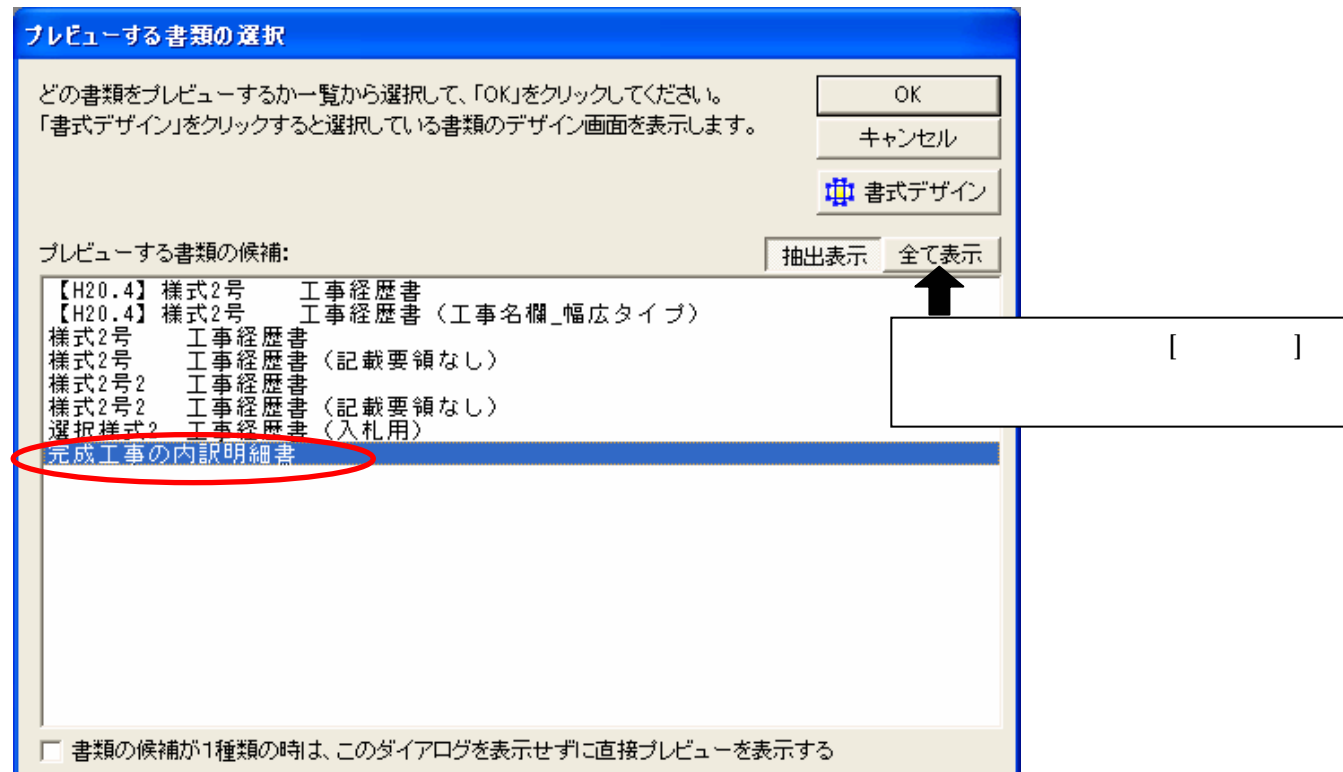

1.  $\sim$ 

 $2 \text{ }$ 

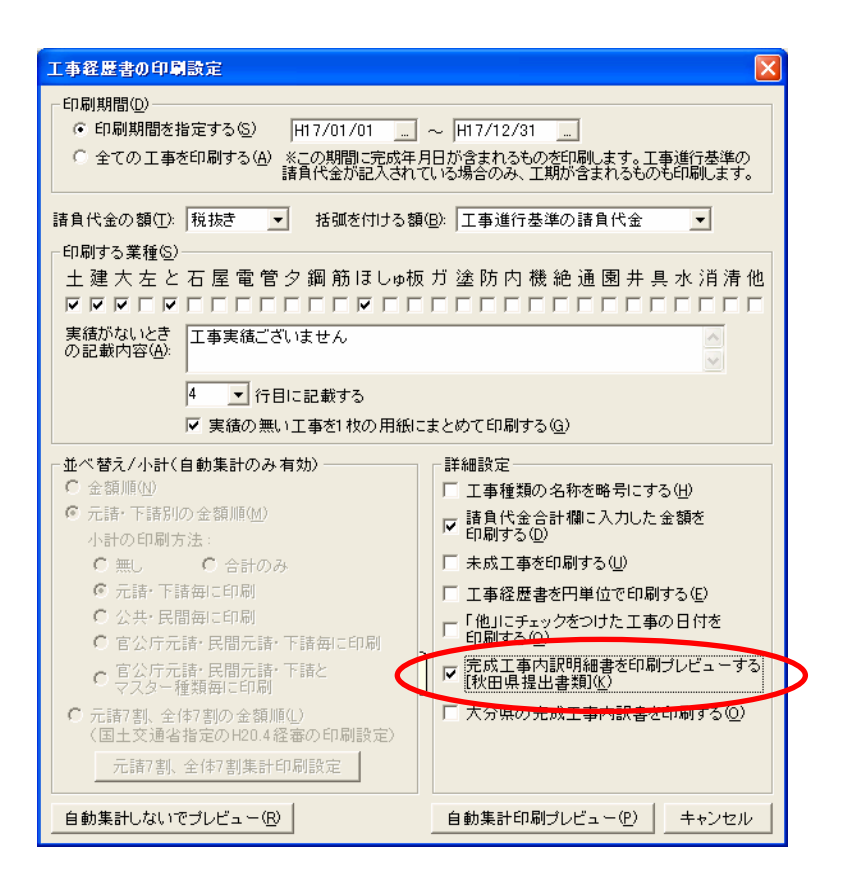

JV  $\,$ 

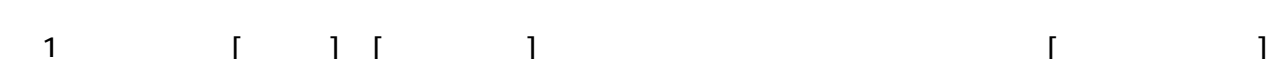

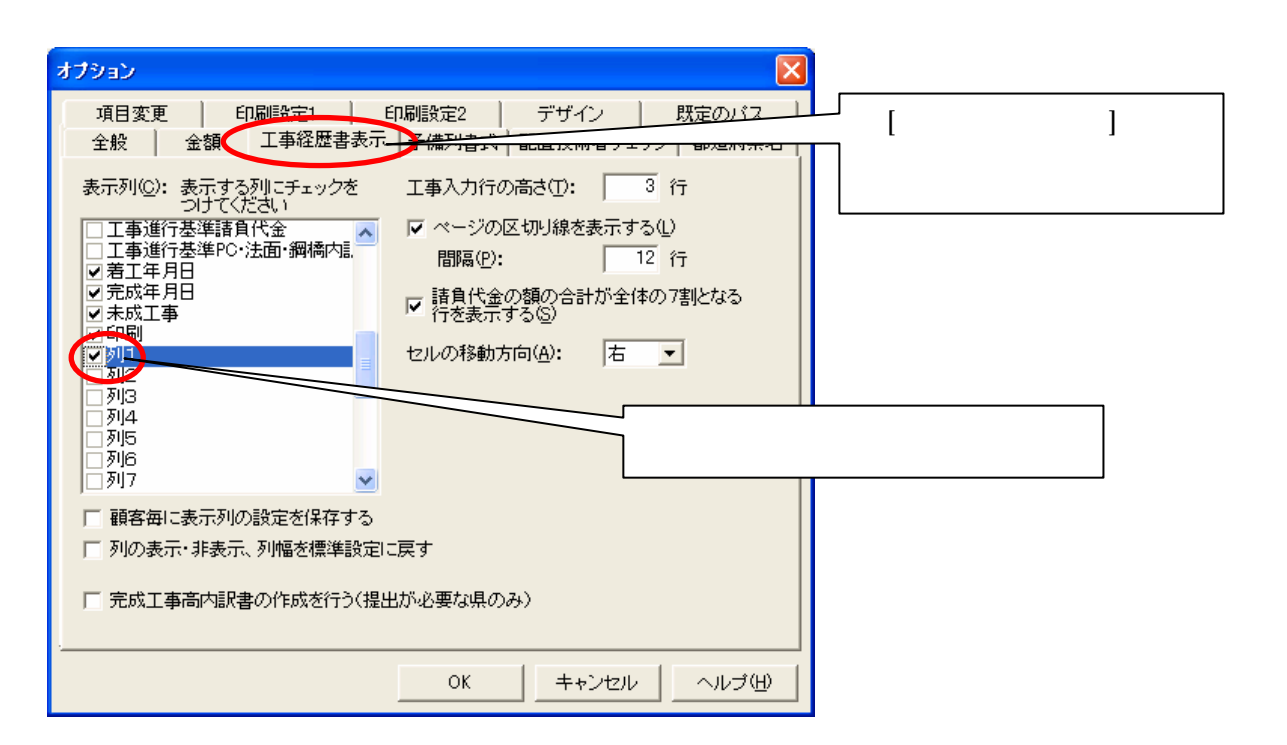

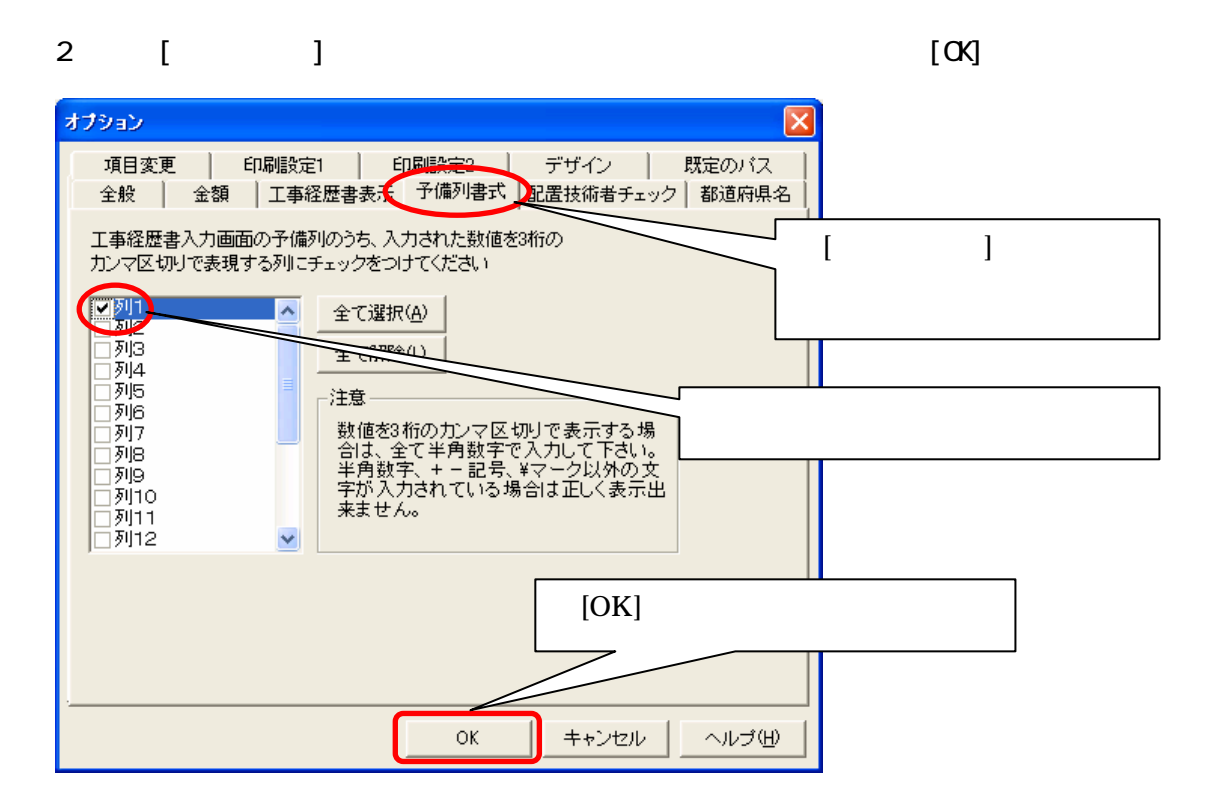

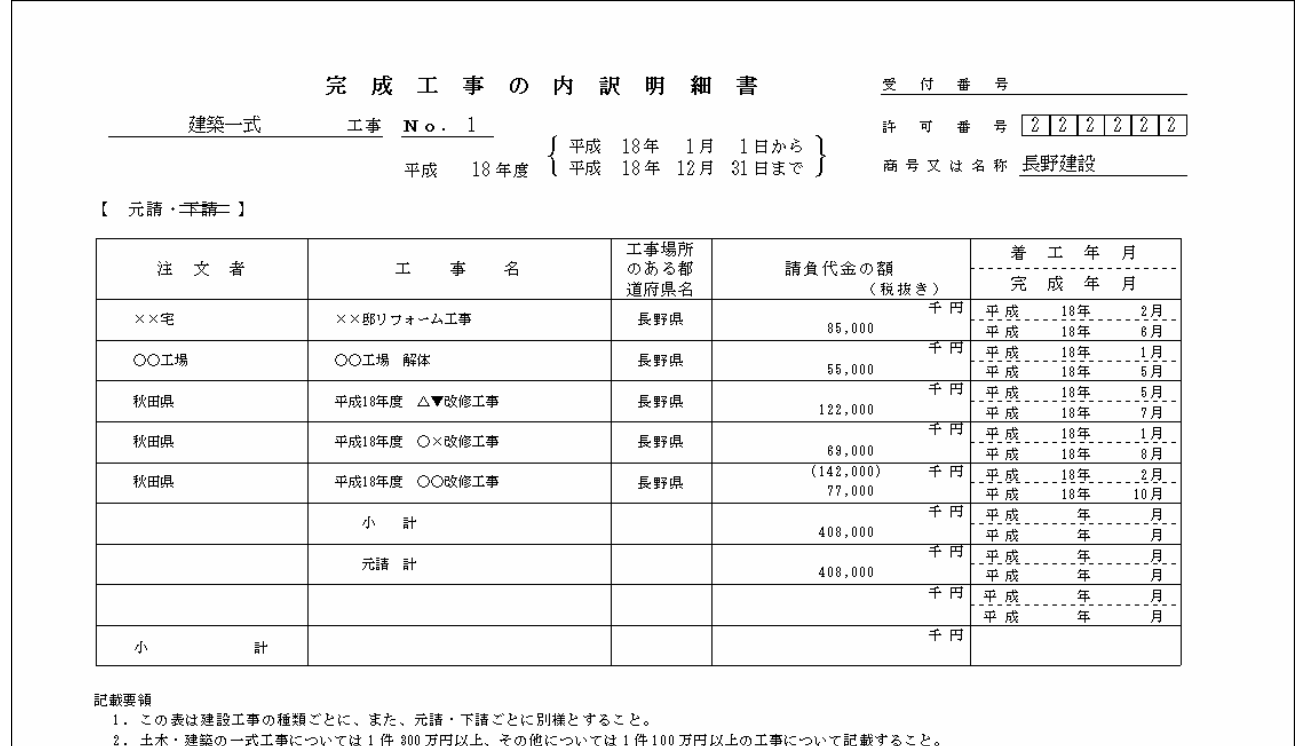